## **Fare Modülü**

Mac.Fare.SimgeyiDeğiştir( Bayt Endeks

Farenin simge resmini değiştirir. Endeks 0 ile 8 arası bir değerdir.

From: <https://www.basit.web.tr/dokuwiki/> - **Basit Yazılım Dili Dokümantasyonu**

Permanent link: **[https://www.basit.web.tr/dokuwiki/doku.php?id=mac\\_fare](https://www.basit.web.tr/dokuwiki/doku.php?id=mac_fare)**

Last update: **17.11.2020 12:10**

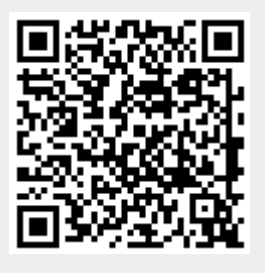